# **Informatik-Biber 2007**

**Aufgaben und Lösungen**

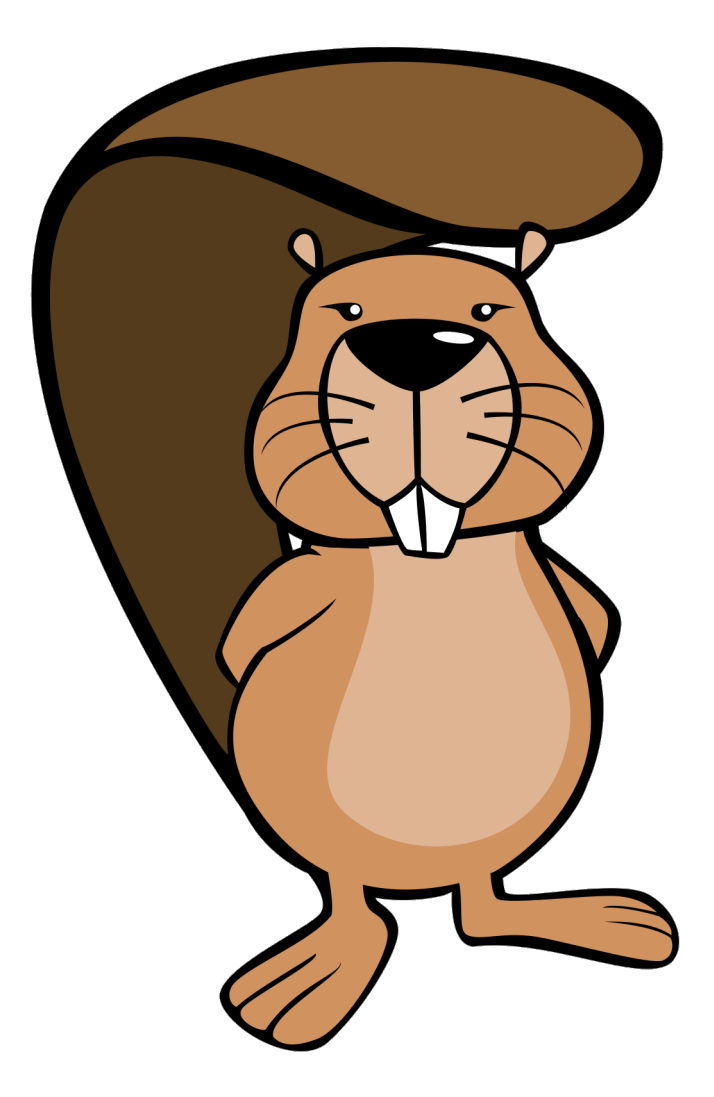

### **Herausgeber:**

Wolfgang Pohl, Bundeswettbewerb Informatik Hans-Werner Hein, Aufgabenausschuss Informatik-Biber Katharina Kranzdorf, Informatik-Biber 2007

# **Aufgabenausschuss Informatik-Biber 2007**

Marco Thomas, Didaktik der Informatik, Universität Münster Maria Pazzanese, Universität Münster Renate Thies, Städtisches Gymnasium, Gütersloh Michael Weigend, Holzkamp Gesamtschule, Witten Hans-Werner Hein, Verläßliche IT-Systeme Wolfgang Pohl, Bundeswettbewerb Informatik

# **Vorwort**

Der Informatik-Biber ist ein Online-Quiz mit Aufgaben zur Informatik. Diese erfordern Köpfchen, aber keine speziellen Vorkenntnisse. Eine Aufgabe wird in der Regel gelöst, indem zu einer Frage die richtige Antwort aus einer Menge möglicher Antworten ausgewählt wird.

Der Informatik-Biber 2007 wurde in drei Altersgruppen durchgeführt:

- 5. bis 7. Jahrgangsstufe
- 8. bis 10. Jahrgangsstufe
- ab 11. Jahrgangsstufe

In jeder Altersgruppe wurden 15 Aufgaben gestellt, jeweils fünf davon aus einer der folgenden drei Schwierigkeitsstufen:

- Leicht
- Mittelschwer
- Schwer

Für jede richtige Lösung gab es Pluspunkte, für jede falsche Lösung Minuspunkte. Wenn die Aufgabe nicht bearbeitet wurde, gab es null Punkte. In den unterschiedlichen Schwierigkeitsstufen waren die Punktzahlen verschieden:

- Leicht: Richtige Lösung: 6 Punkte Falsche Lösung: -2 Punkte
- Mittelschwer: Richtige Lösung: 9 Punkte Falsche Lösung: -3 Punkte
- Schwer: Richtige Lösung:12 Punkte Falsche Lösung: -4 Punkte

Alle Teilnehmenden starteten mit 45 Punkten Vorgabe. Damit waren maximal 180 Punkte zu erreichen. Das minimale Ergebnis war 0 Punkte.

Die Aufgaben innerhalb der einzelnen Schwierigkeitsstufen wurden in zufälliger Reihenfolge angezeigt. Bei vielen Aufgaben wurden die Antworten ebenfalls in zufälliger Reihenfolge angezeigt. Die Aufgabe "Zahlenreihe" hatte verschiedene Wertemengen für Aufgabenstellung und Lösungen.

Einige Aufgaben wurden in mehreren Altersgruppen verwendet, meist auf unterschiedlichen Schwierigkeitsstufen.

# **Biber am Fluss**

Schwierigkeit: Stufe 5 bis 7: Leicht

Eine Biberfamilie lebt am Fluss. Der Fluss ist zu breit, um einen Baumstamm darüber legen zu können. Glücklicherweise ragen ein paar große Geröllsteine aus dem Wasser. So können die Biber mit mehreren Baumstämmen eine Flussüberquerung bauen:

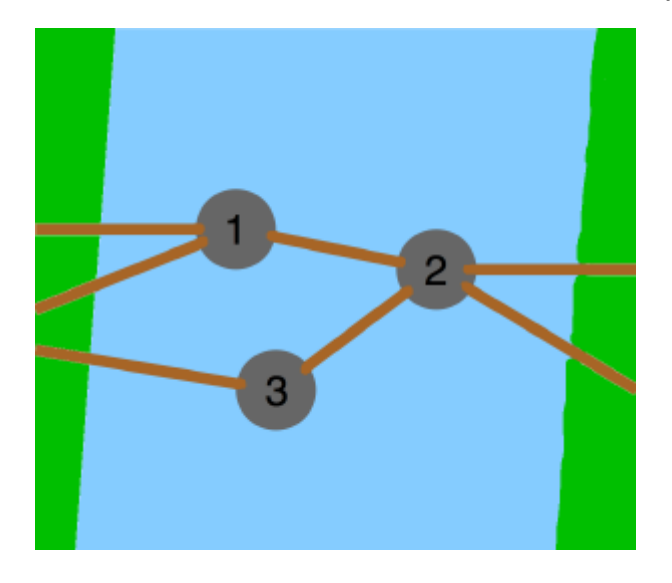

Die Steine rollen auf sandigem Flussboden immer wieder weg. Deswegen ist ein Stein besonders wichtig: Wenn der weg rollt, gibt es keinen Weg mehr über den Fluss.

#### **Welcher Stein ist das?**

- A) Stein 1
- B) Stein 3
- C) Stein 2
- D) Alle Steine sind gleich wichtig.

Richtige Antwort: C)

Wenn Stein 1 weg rollt, bleibt ein Weg über Stein 3 und Stein 2. Wenn Stein 3 weg rollt, bleibt ein Weg über Stein 1 und Stein 2.

# **Bibers Geheimcode**

Schwierigkeit: Stufe 5 bis 7: Leicht Stufe 8 bis 10: Leicht

Biber möchte seinem Freund, dem Hasen, geheime Nachrichten zukommen lassen. Die beiden haben sich dafür einen Geheimcode ausgedacht. Mit dem werden ihre Nachrichten verschlüsselt, damit niemand mitlesen kann.

Bei ihrem Geheimcode bleiben die Vokale (A, E, I, O, U) und die Satzzeichen unverändert. Die Konsonanten werden durch den jeweils folgenden Konsonanten im Alphabet ersetzt. Z wird dabei durch B ersetzt.

# **Wie lautet Bibers Nachricht "HALB ACHT IM WALD" im Geheimcode?**

A) HELB ECHT OM WELD

B) JEMC EDJV ON XEMF

C) GAKZ ABGS IL VAKC

D) JAMC ADJV IN XAMF

Richtige Antwort: D)

Bei A) wurden die Vokale verändert und die Konsonanten nicht ersetzt.

Bei B) wurden die Konsonanten nach dem vorgegebenen Schema ersetzt, aber auch die Vokale verändert.

Bei C) wurden die Konsonanten durch ihre vorhergehenden ersetzt.

# **Biber und Bisons**

Schwierigkeit: Stufe 8 bis 10: Mittelschwer Ab Stufe 11: Leicht

Biber sagen immer die Wahrheit, und Bisons lügen immer. Im Biber-und-Bison-Zeltlager wohnen insgesamt zehn Tiere. Ein blinder Maulwurf kommt vorbei und möchte wissen, wie viele Biber und wie viele Bisons anwesend sind. Darum fragt er jedes Tier: "Wie viele Biber gibt es hier?" Die zehn Antworten sind:

3, 4, 1, 4, 1, 1, 3, 4, 3, 2

Jetzt weiß der blinde Maulwurf genau Bescheid! Du auch?

#### **Wie viele Biber sind im Biber-und-Bison-Zeltlager?**

A) 1

B) 2

C) 3

D) 4

Richtige Antwort: C)

Nur C kann sein, weil da genau 3 Tiere mit der Zahl 3 antworten. 3 Biber sagen die Wahrheit "3", sieben Bisons lügen: "nicht 3".

Wäre zum Beispiel Antwort A richtig, dann hätten neben dem einen Biber auch zwei von den neun Bisons die Wahrheit gesagt. Bisons lügen aber immer, darum kann A nicht sein.

### **Biberzahlen**

Schwierigkeit: Stufe 8 bis 10: Schwer ab Stufe 11: Mittelschwer

Du weißt, wie man unsere gewohnten Dezimalzahlen als Binärzahlen aufschreibt? In der Tabelle wird es noch einmal gezeigt.

Biber hat eine weitere Schreibweise für Zahlen entwickelt. Er benutzt auch nur die Ziffern 1 und 0. Jedoch darf die Ziffer 1 höchstens so oft in einer Biberzahl vorkommen, wie der Biber Schneidezähne hat - also höchstens zweimal. Natürlich müssen alle Zahlen wieder unterschiedlich sein. Die Tabelle zeigt die Biberzahlen für die Dezimalzahlen 0 bis 10.

#### **Beispiele:**

1000100110 ist keine Biberzahl (zu viele Schneidezähne) 0000100100 ist keine Biberzahl (führende Nullen sind nicht erlaubt)

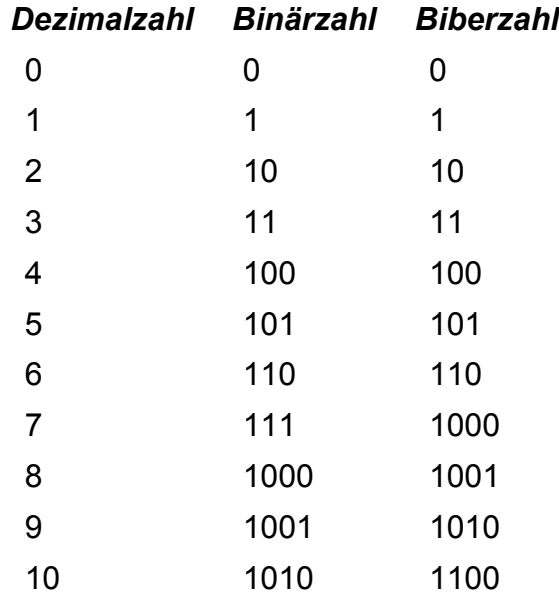

#### **Wie lautet die Biberzahl für die Dezimalzahl 20?**

- A) 10100
- B) 101000
- C) 100100
- D) Die Zahl gibt es nicht

Richtige Antwort: B) 101000

Dezimal 11 = Biber 10000 Dezimal 12 = Biber 10001 Dezimal 13 = Biber 10010 Dezimal  $14 = \text{Biber} \quad 10100$ Dezimal  $15 =$  Biber  $11000$ Dezimal 16 = Biber 100000 Dezimal 17 = Biber 100001 Dezimal 18 = Biber 100010 Dezimal 19 = Biber 100100 Dezimal 20 = Biber 101000

#### **Binärbaum** Schwierigkeit: Stufe 8 bis 10: Mittelschwer

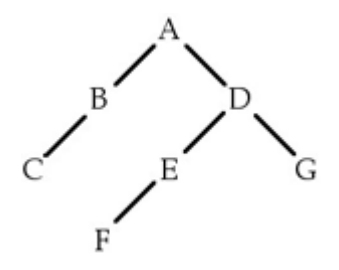

Dies ist ein Beispiel für einen Binärbaum.

Ein Binärbaum hat eine Wurzel (die ist oben – hier 'A'), von der maximal zwei Äste abgehen. Am Ende eines Asts ist immer genau ein Knoten (hier 'B' – 'G'). Von jedem Knoten gehen wiederum maximal zwei Äste ab.

Der obige Binärbaum kann auch durch folgende Zeichenkette beschrieben werden:

 $(A ( B ( C ) ) ( D ( E ( F ) ) ( G ) )$ 

### **Welcher der unten gezeigten Binärbäume wird durch folgende Zeichenkette beschrieben?**

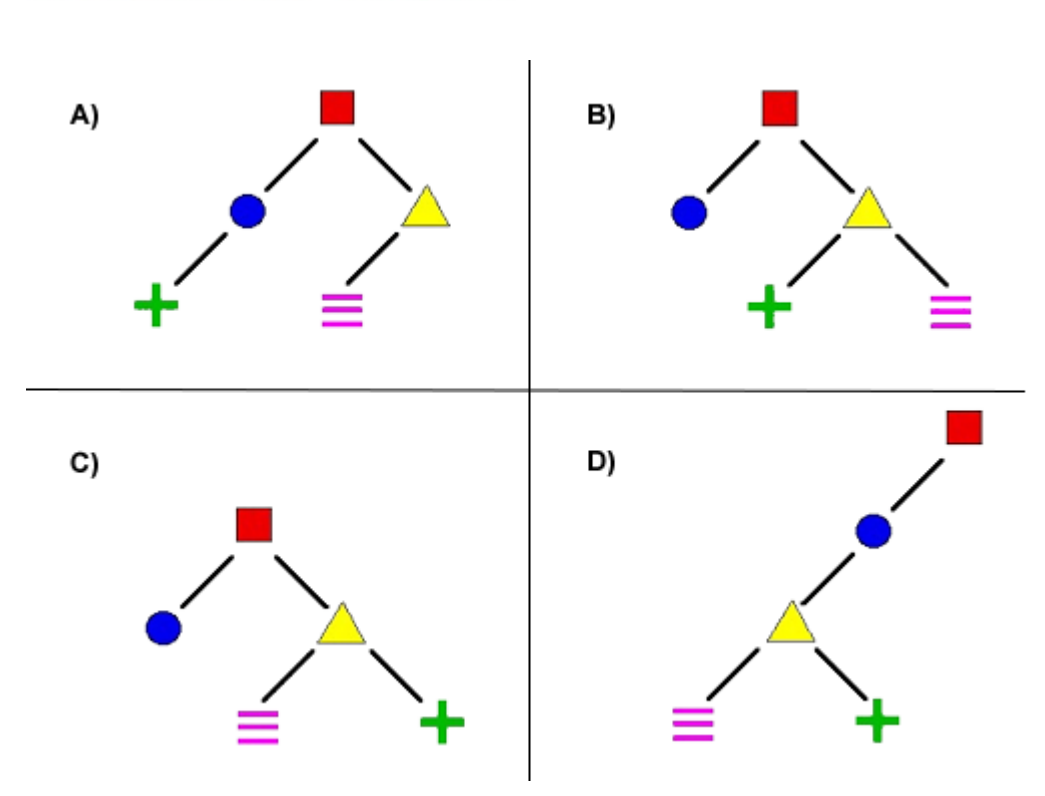

 $(\blacksquare(\bullet)(\wedge(\equiv)(\bigarrow)))$ 

Richtige Antwort: C)

Die Zeichenkette beschreibt einen Baum mit einem linken Ast und einem rechten Ast. Der linke Ast enthält einen Knoten, der rechte drei Knoten.

Bei A ist schon im linken Ast ein Knoten zuviel.

Bei B sind die Unteräste rechts vertauscht.

Bei D gibt es keinen rechten Ast.

# **Computervirus**

Schwierigkeit: Stufe 5 bis 7: Mittelschwer Stufe 8 bis 10; Mittelschwer Ab Stufe 11: Mittelschwer

Ein Computervirus breitet sich im Betriebssystem deines Computers aus und verursacht einen solchen Schaden, dass der Computer nicht mehr gestartet werden kann. Der Computer ist nagelneu, so dass die Verkaufsgarantie noch gültig ist. Der Computervirus war allerdings nicht von Anfang an da, sondern ist erst nach ein paar Tagen aufgetaucht.

#### **Wer übernimmt die Reparaturkosten?**

A) Der Laden, in dem der Computer gekauft wurde.

B) Der Hersteller der Festplatte.

C) Der Hersteller des Betriebssystems.

D) Niemand. Du musst die Reparatur selbst bezahlen und dafür sorgen, dass das nicht noch einmal geschieht!

Richtige Antwort: D)

Niemand anderes haftet dafür, wenn Du einen Computer ohne Virenschutzsoftware in Betrieb nimmst. Für diesen Leichtsinn haftest Du selbst.

# **Dateisuche**

Schwierigkeit: Stufe 5 bis 7: Mittelschwer

Im Computer kann man nach Dateien suchen, auch wenn man nur einen Teil ihres Namens benutzt.

Nimm an, folgende vier Dateien sind vorhanden:

nmas.jpg

astmp.jpg

mdmtexas.png

nmtast.jpg

Wenn du mit "\*.jpg" suchst, erhältst du eine Liste mit den Dateien nmas.jpg, astmp.jpg und nmtast.jpg.

Eine Suche mit "?????.jpg" liefert die Datei astmp.jpg. Die Suche "\*s??.\*" findet keine Datei mit einem passenden Namen.

#### **Welche Datei findest du mit "\*???as.\*" ?**

A) nmas.jpg

B) astmp.jpg

C) nmtast.jpg

D) mdmtexas.png

Richtige Antwort: D)

Das Suchmuster beschreibt eine Zeichenkette, bei der vor der Teilkette "as." mindestens drei Zeichen stehen. Bei A sind es nur zwei Zeichen. In B und C kommt die Teilkette "as." nicht vor.

# **Dino-Ordnung**

Schwierigkeit: Stufe 5 bis 7: Mittelschwer

In einem Buch über Dinosaurier gibt es drei Bilder, in denen Folgendes zu sehen ist:

- Bild 1: Ein Dinosaurier mit zwei Beinen.
- Bild 2: Ein Dinosaurier mit vier Beinen.
- Bild 3: Ein Dinosaurier mit zwei Beinen, der gerade ein Tier gefangen hat.

Du sollst nun jeden dieser Dinosaurier einer der folgenden Dinosaurierarten zuordnen:

- Hypsilophodon: Das ist ein zweibeiniger Pflanzenfresser.
- Triceratops : Das ist ein vierbeiniger Pflanzenfresser.
- Allosaurus : Das ist ein zweibeiniger Fleischfresser.

#### **Ist diese Zuordnung eindeutig möglich?**

A) Ja, in Bild 1 ist ein Hypsilophodon, in Bild 2 ein Triceratops und in Bild 3 ein Allosaurus zu sehen.

B) Ja, in Bild 1 und in Bild 3 sind Allosaurier zu sehen, und in Bild 2 ist ein Triceratops zu sehen.

C) Nein, keiner der Dinosaurier kann eindeutig zugeordnet werden.

D) Nein, der Dinosaurier in Bild 1 könnte ein Hypsilophodon oder ein Allosaurus sein.

Richtige Antwort: D)

Es kommt nur eine Dinosaurierart in Frage, die fleischfressend ist: Bild 3 zeigt also eindeutig einen Allosaurus.

Es kommt nur eine Dinosaurierart in Frage, die vierbeinig ist: Bild 2 zeigt also eindeutig einen Triceratops.

Es kommen zwei zweibeinige Dinosaurierarten in Frage: Für Bild 1 ist die Zuordnung nicht eindeutig möglich, es könnte ein Hypsilophodon oder einen Allosaurus zeigen.

# **Endlos-Schleife**

Schwierigkeit: Stufe 8 bis 10: Schwer Ab Stufe 11: Schwer

Ein Fluss-Diagramm beschreibt einen Algorithmus. Die verschiedenen Wege vom Start zum Ziel repräsentieren alle möglichen Wege, die der Algorithmus einschlagen kann. In den rechteckigen Kästen steht jeweils eine Folge von Befehlen. In der Raute soll eine Frage stehen; die Antwort auf die Frage bestimmt die Richtung, in die der Algorithmus weiter läuft. Der Operator := weist der Variablen auf der linken Seite den Wert auf der rechten Seite zu.

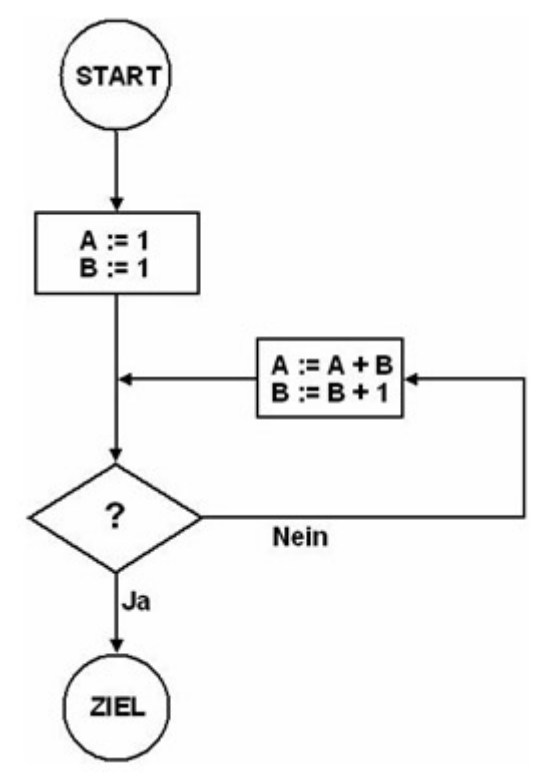

#### **Welche Frage in der Raute führt zu einer endlosen Schleife?**

- $A) A = 16 ?$
- $B) B = 100 ?$
- $C) A < B$ ?
- D)  $A > B * 100$  ?

Richtige Antwort: C)

Die Werte der Variablen A und B werden mit jedem Durchlauf der Schleife echt größer, also können Antwort A und Antwort B nicht richtig sein.

Der Wert der Variablen A wächst schneller als der von B, also kann Antwort D nicht richtig sein.

# **Falschgeld**

Schwierigkeit: Stufe 8 bis 10: Mittelschwer Ab Stufe 11: Leicht

Du hast 4 Münzen geschenkt bekommen, doch eine davon ist leider falsch. Die falsche Münze hat ein anderes Gewicht.

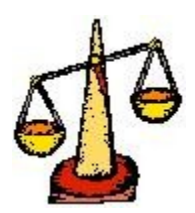

Aber wenn du eine Balkenwaage benutzt, kannst du mit nur zwei Vergleichen herausfinden, welche die falsche Münze ist. Gehe dazu nach dem unten abgebildeten Plan vor. In dem Plan steht G[1] für das Gewicht von Münze 1, G[2] für das Gewicht von Münze 2, usw. Zuerst wiegst du also Münze 1 gegen Münze 3 ab (obere Raute), im zweiten Schritt Münze 1 gegen Münze 2. Die unterste Zeile nennt dir dann die Nummer der falschen Münze, die sich ergibt, wenn die Vergleiche nach den Beschriftungen der Pfeile ausfallen. Jedoch sind die Felder gerade leer.

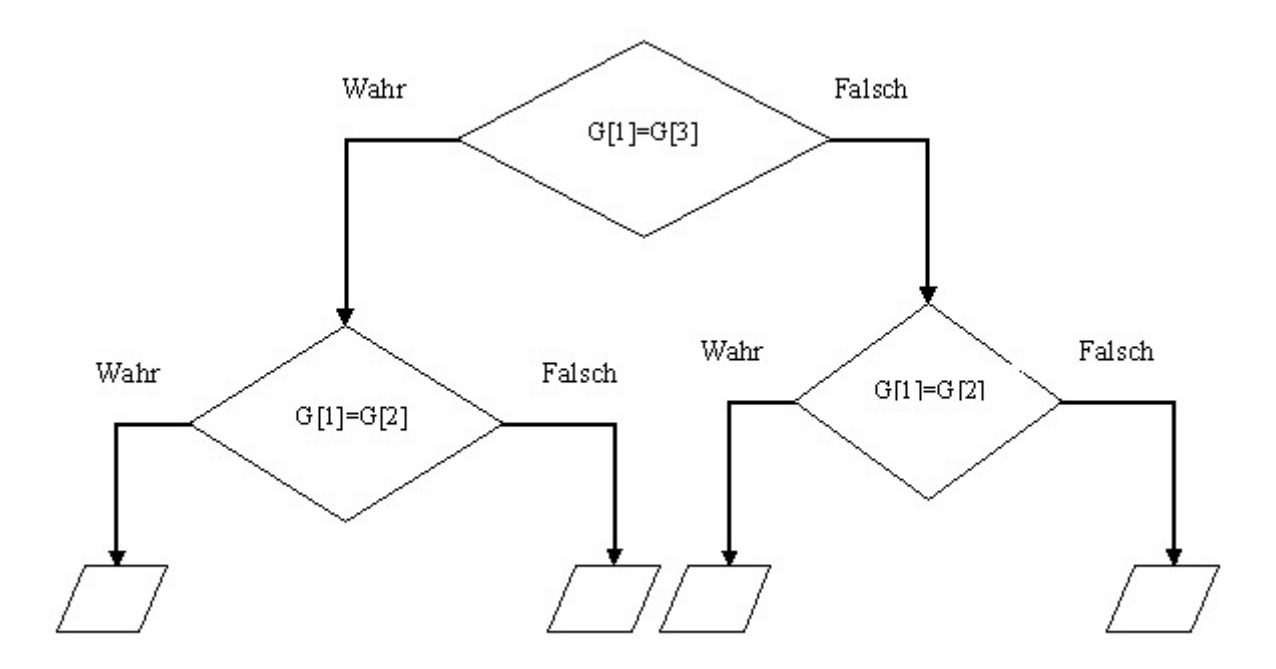

#### **Welche Nummern müssen in den leeren Feldern stehen (von links nach rechts)?**

A) 1, 2, 3, 4, B) 4, 3, 2, 1, C) 4, 2, 3, 1, D) 3, 2, 1, 4

Richtige Antwort: C)

Eine Münze ist falsch, wenn ihr Gewicht ungleich dem von mindestens zwei anderen Münzen ist. Das linke Trapez wird erreicht, wenn  $G1 = G2 = G3$  ist. Münze 4 ist also falsch, weil die anderen drei gleich schwer sind.

Das zweite Trapez wird erreicht, wenn G1 = G3  $\neq$  G2 ist. Münze 2 ist also falsch, weil ungleich zu zwei gleich schweren anderen.

Das dritte Trapez wird erreicht, wenn G1 = G2  $\neq$  G3 ist. Münze 3 ist also falsch, weil ungleich zu zwei gleich schweren anderen.

Das rechte Trapez wird erreicht, wenn G1 ≠ G2 und G1 ≠ G3 ist. Münze 1 ist also falsch, weil ungleich zu zwei anderen.

Viele Programmfenster haben in einer Ecke einige Schaltflächen, die so (oder ähnlich) aussehen:

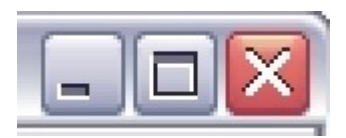

Du möchtest das aktive Fenster schließen.

# **Auf welche Schaltfläche klickst du?**

- A) Auf die linke Schaltfläche.
- B) Auf die mittlere Schaltfläche.
- C) Auf die rechte Schaltfläche.

D) Ich mache gar nichts. Irgendwann wird das Fenster von alleine zu gehen.

Richtige Antwort: C)

Die linke Schaltfläche bedeutet hier: Fenster zu einem Button schrumpfen.

Die mittlere Schaltfläche bedeutet hier: Fenster möglichst groß darstellen. Das "x" auf einem roten Feld ist zwar nicht standardisiert, aber es wird zur Zeit in vielen Varianten weit verbreitet benutzt, um etwas zu schließen (einen Vorgang, einen Kontext). Das Rot kommt vermutlich von

der Verkehrsampel (STOP, HALT), das "x" aus dem englischen Wort "exit" (Ausgang).

# **Labyrinth**

Schwierigkeit: Ab Stufe 11: Schwer

Im Folgenden wird eine Methode erklärt, um ein Labyrinth aus einem Rechteck mit den Seitenlängen m und n zu erstellen (m, n beide größer als 2). Dafür werden zunächst Trennwände wie ein Gitter in das Rechteck gesetzt. Jedes Feld ist nun ein Raum und bekommt eine Nummer.

#### **Erstellen eines Labyrinths:**

*Schritt 1:* Verbinde zwei Räume, indem du eine Trennwand entfernst.

*Schritt 2:* Nummeriere den neuen, verbundenen Raum mit der niedrigeren Nummer der beiden gerade verbundenen Räume.

Schritt 3: Wiederhole Schritt 1 und Schritt 2 solange, bis nur noch ein Raum übrig ist. Dieser hat die Nummer 1.

#### **Beispiel:**

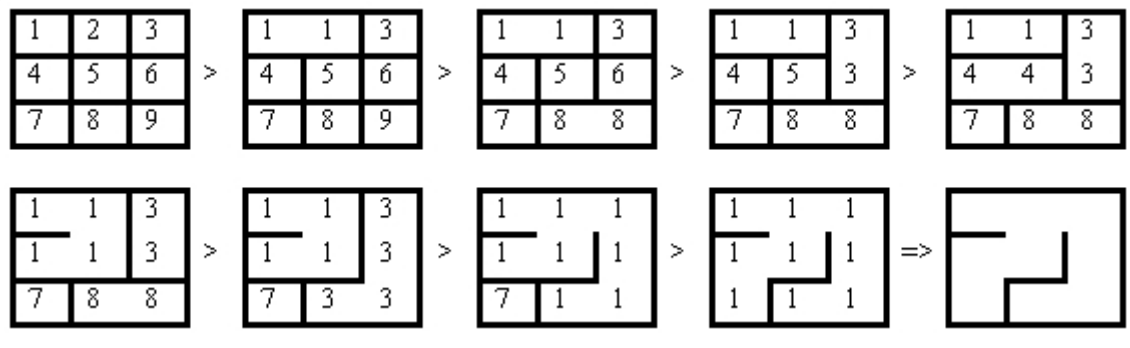

#### **Nur einer der folgenden Raumpläne wurde mit der gerade erklärten Labyrinth-Methode erstellt. Welcher?**

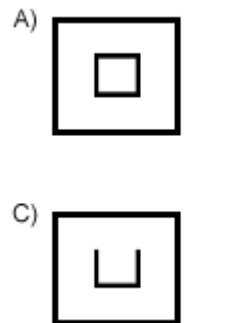

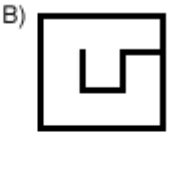

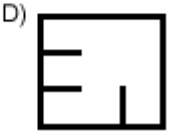

Richtige Antwort: B)

Bei den Raumplänen A, C und B wurde mit irgendeinem Schritt eine Wand entfernt, ohne dass zwei bisher getrennte Räume miteinander verbunden wurden.

Wenn man die Methode rückwärts laufen lässt, merkt man das schnell: Es lässt sich nicht mit jedem Schritt eine Wand einsetzen, die sofort einen Raum in zwei Räume teilt.

# **Link**

Schwierigkeit: Stufe 5 bis 7: Leicht

Wenn du im Internet unterwegs bist, triffst du häufig auf den Satz: *Klicke diesen Link, um ...*

#### **Aber was ist ein Link?**

- A) Eine Verknüpfung zu einer anderen Internet-Seite.
- B) Das Kabel, das den Drucker mit dem Computer verbindet.
- C) Ein anderes Wort für Internet-Seite.
- D) Ein anderes Wort für E-Mail.

#### Richtige Antwort: A)

Englisch "to link" bedeutet "verbinden, verknüpfen". Kommt auf einer Internet-Seite "klicke diesen Link ..." vor, ist mit "Link" ein Adresszeiger auf eine woanders gespeicherte Information gemeint. Klickt man auf den Link, wird diese Information auf dem eigenen Bildschirm dargestellt. Ist die Information ein Programm, wird das Programm auf dem eigenen Computer gestartet.

# **Links um!**

Schwierigkeit: Stufe 5 bis 7: Leicht

Du hast einen Spielzeugroboter, der folgende Befehle auf Zuruf ausführen kann:

*Befehl Bedeutung*

Vor! Der Roboter fährt 10 cm nach vorne.

Rechts! Der Roboter dreht sich nach recht (um 90 Grad, also einen Viertelkreis).

Du möchtest nun den Roboter so bewegen, dass er am Ende um 90 Grad (einen Viertelkreis) nach links gedreht ist.

#### **Mit welcher Befehlsfolge kannst du das erreichen?**

A) Vor! Vor!

B) Rechts! Rechts!

C) Rechts! Rechts! Rechts!

D) Vor! Rechts! Vor!

Richtige Antwort: C)

A dreht um 0 Grad.

B dreht um 180 Grad.

D dreht um 90 Grad nach rechts.

3 mal 90 Grad nach rechts = 270 Grad nach rechts: Das hat den gleichen Effekt wie 90 Grad nach links.

#### **Morse-Code** Schwierigkeit: Ab Stufe 11: Mittelschwer

In ESROM-Land gibt es nur fünf Buchstaben: E, S, R, O und M. Die Buchstaben kommen in der ESROM-Sprache unterschiedlich häufig vor (in Prozent):

> $F \cdot 14 \%$  $S \cdot 18 \%$  $R: 25%$  $O: 18 \%$  $M: 25 \%$

Ein Verein von Telegraphie-Freunden möchte Nachrichten in der ESROM-Sprache mit einem Morse-Code übermitteln, der mit möglichst wenigen Signalen auskommt und natürlich alle Wörter eindeutig kodiert.

#### **Bei welchem Morse-Code für die ESROM-Buchstaben benötigt man im Schnitt die wenigsten Signale ("\*" und "-") zur Nachrichtenübermittlung?**

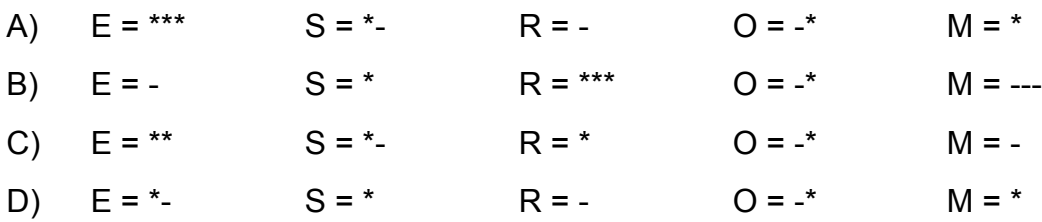

Richtige Antwort: C)

Häufige Zeichen werden mit möglichst wenig "-"-Signalen und "\*"-Signalen codiert. Eine Vergleichszahl bekommt man als Summe der Produkte der Wahrscheinlichkeiten mit den Signalanzahlen pro Buchstabe: A) 14\*3 + 18\*2 + 25\*1 + 18\*2+ 25\*1 = 164

B) 14\*1 + 18\*1 + 25\*3 + 18\*2+ 25\*3 = 218

C)  $14*2 + 18*2 + 25*1 + 18*2 + 25*1 = 150$  -> am kleinsten!

D) Das ist kein eindeutiger Code, weil die Buchstaben "S" und "M" beide mit "\*" belegt sind.

# **Netzwerkkabel**

Schwierigkeit: Stufe 8 bis 10: Schwer Ab Stufe 11: Schwer

Ein Netzwerk besteht aus 7 Computern, die durch Kabel verbunden sind. Die Kabel haben alle eine bekannte Länge (in Metern).

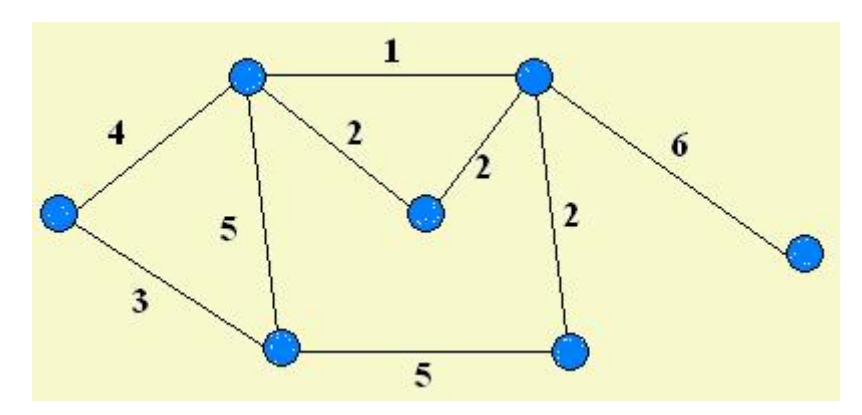

Einige Kabel kann man weglassen, ohne dass ein Computer komplett vom Netzwerk abgetrennt wird.

#### **Wie viele Meter Netzwerkkabel braucht man mindestens, wenn man keinen Computer komplett abtrennen will?**

- A) 18
- B) 20
- C) 14
- D) 16
- Richtige Antwort: A)

Man kann die beiden 5-Meter-Leitungen weglassen, sowie eine der beiden 2-Meter-Leitungen zum mittleren Computer.

# **Platzwechsel**

Schwierigkeit: Stufe 5 bis 7: Mittelschwer

In einer Reihe sind 5 Gesichter, zwei sind traurig und drei sind glücklich.

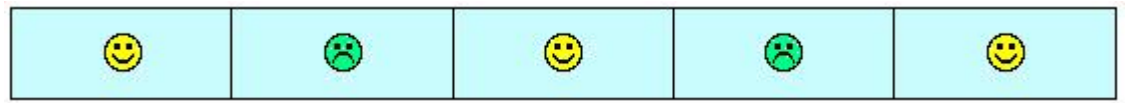

Nun sollen alle glücklichen Gesichter auf die linke Seite, und die traurigen Gesichter sollen auf die rechte Seite. Man darf immer zwei benachbarte Gesichter tauschen.

#### **Wie viele Vertauschungen werden wenigstens benötigt, um die Gesichter in die gewünschte Reihenfolge zu bringen?**

A) 1

B) 5

C) 7

D) 3

Richtige Antwort: D)

Eine mögliche Vertauschungsfolge: OXOXO -> OOXXO -> OOXOX -> OOOXX

Mehrere solche Vertauschungsfolgen sind möglich, aber es sind mindestens drei Vertauschungen nötig. Rechts vom einen Traurigen sind noch zwei Glückliche. Rechts vom anderen Traurigen ist noch ein Glückliches. Macht zusammen drei Vertauschungen, die nötig sind, um die Glücklichen nach links zu bringen.

# **POP und PUSH**

Schwierigkeit: Ab Stufe 11: Schwer

Wir haben vier schmale Kellerräume, um Tonnen hintereinander zu lagern. Zur Belegungsplanung dieser Keller benutzen wir die Operation:

popush (X, Y)

mit der Bedeutung:

Falls der Keller X nicht leer ist und der Keller Y nicht voll ist, dann ziehe die vorderste Tonne aus dem Keller X (pop) und schiebe sie so weit es geht in den Keller Y (push).

Wir wollen die Kellerbelegung unten links in die Kellerbelegung unten rechts ändern:

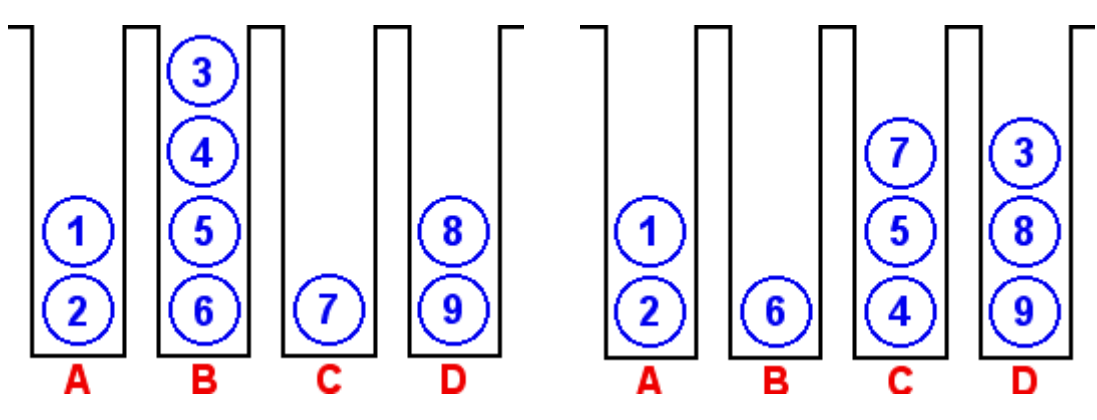

**Mit welcher Folge von Operationen können wir das erreichen?**

A) popush (B,D); popush (C,D); popush (A,A); popush (B,D); popush (B,D);

B) popush (C,D); popush (C,A); popush (B,D); popush (B,C); popush (B,C);

C) popush (C,A); popush (B,D); popush (B,C); popush (B,C); popush (A,C);

D) popush (B,D); popush (C,D); popush (B,C); popush (D,C); popush (B,C);

Richtige Antwort: C)

Die Operationenfolge A erzeugt die falsche Kellerbelegung A(1 2) B(4 5 6) C( ) D(7 3 8 9)

Die Operationenfolge B erzeugt die falsche Kellerbelegung  $A(1\ 2) B(6) C(5\ 4) D(3\ 7\ 8\ 9)$ 

Die Operationenfolge C erzeugt die richtige Kellerbelegung A(1 2) B(6) C(7 5 4) D(3 8 9)

Die Operationenfolge D erzeugt die falsche Kellerbelegung A(1 2) B(6) C(5 7 4) D(3 8 9)

# **Primärschlüssel**

Schwierigkeit: Stufe 8 bis 10: Leicht Ab Stufe 11: Leicht

In einer Datenbank wird ein Primärschlüssel verwendet, um die Datensätze eindeutig zu identifizieren. Im Folgenden ist eine Datenbank gegeben. Jede Zeile entspricht einem Datensatz. Die Schüler ID soll ein Primärschlüssel sein.

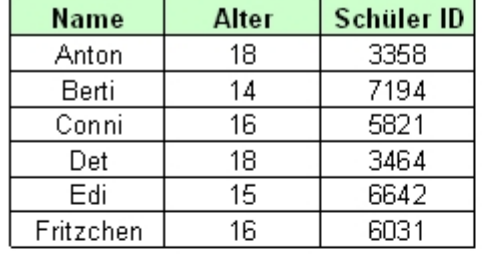

# **Welche der folgenden Tabellen enthält fehlerhafte Werte für die Schüler ID?**

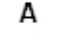

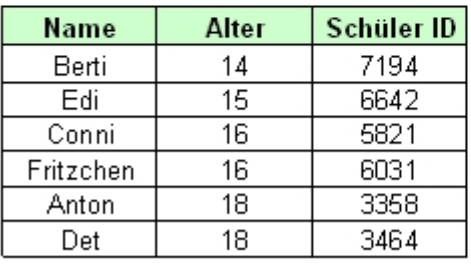

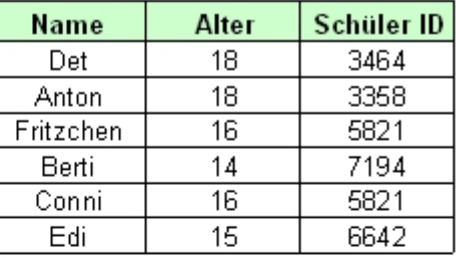

#### B

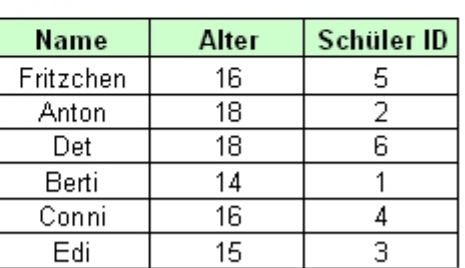

D

# $\mathbf c$

Richtige Antwort: B)

In der Tabelle B kommt in der Spalte mit dem Primärschlüssel "Schüler ID" der Wert "5821" zweimal vor: Bei Fritzchen und bei Conni. Das ist nicht eindeutig.

# **Private E-Mail**

Schwierigkeit: Stufe 8 bis 10: Leicht

Du willst eine E-Mail an neun Leute schicken, aber keiner von ihnen soll der E-Mail ansehen können, wer die anderen Empfänger sind.

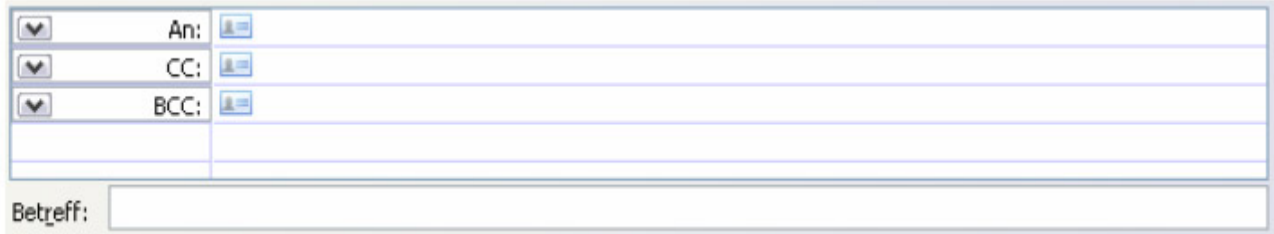

#### **Welches ist der einfachste und schnellste Weg, dies zu erreichen?**

A) Du schickst die E-Mail neunmal los, jedes Mal mit einer einzigen Adresse im An-Feld (TO-Feld).

B) Du schickst die E-Mail mit einer Adresse im An-Feld (TO-Feld) und acht Adressen im CC-Feld los.

C) Du schickst die E-Mail mit drei Adressen im An-Feld (TO-Feld), drei im CC-Feld und drei im BCC-Feld los.

D) Du schickst die E-Mail mit einem leeren An-Feld (TO-Feld) und neun Adressen im BCC-Feld (bzw. BC-Feld) los.

Richtige Antwort: D)

Der Weg A ist nicht falsch, aber nicht der einfachste und schnellste. Die Wege B und C sind falsch, weil alle Empfänger das An-Feld und das CC-Feld lesen können.

# **Schnitzeljagd**

Schwierigkeit: Stufe 5 bis 7: Schwer Stufe 7 bis 10: Schwer Ab Stufe 11: Mittelschwer

Auf seinem Weg vom Start zum Ziel folgt Florian den Pfeilen, beliebig lange. Jedes Mal, wenn er einen Pfeil entlang gegangen ist, sammelt er den zugehörigen Buchstaben ein und verlängert damit eine Kette der gesammelten Buchstaben. Bei einigen Pfeilen kann er keinen Buchstaben einsammeln.

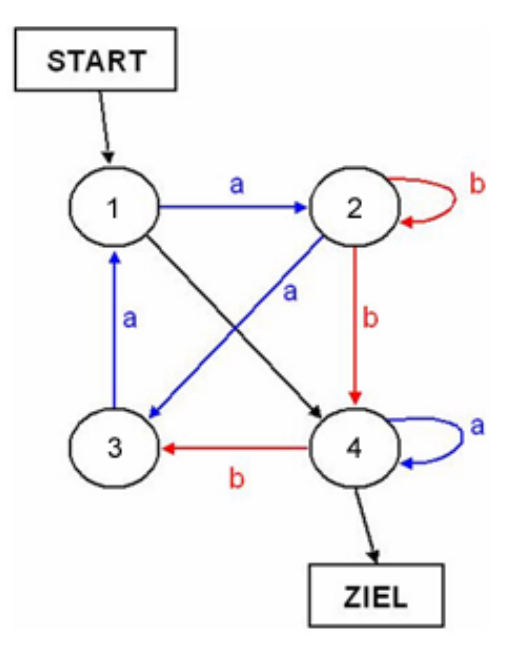

#### **Welche der folgenden Buchstabenketten kann Florian auf seinem Weg vom Start zum Ziel** *nicht* **einsammeln?**

A) abaabba

B) ba

C) abaaab

D) aab

Richtige Antwort: D)

A geht so: START ("") -> Knoten 1 ("") -> Knoten 4 ("") ->Schleife Knoten 4 ("a") -> Knoten 3 ("ab") ->Knoten 1 ("aba") -> Knoten 2 ("abaa") ->Schleife Knoten 2 ("abaab") -> Knoten 4 ("abaabb") ->Schleife Knoten 4 ("abaabba") -> ZIEL

B geht so: START ("") -> Knoten 1 ("") -> Knoten 4 ("") ->Knoten 3 ("b") -> Knoten 1 ("ba") ->Knoten 4 ("ba") -  $>$   $\check{Z}$ IEL

C geht so: START ("") -> Knoten 1 ("") -> Knoten 2 ("a") ->Schleife Knoten 2 ("ab") -> Knoten 3 ("aba") ->Knoten 1 ("abaa") -> Knoten 2 ("abaaa") ->Knoten 4 ("abaaab") -> ZIEL

Anmerkung: Zur leichteren Erläuterung der Antworten, wurden die Knoten mit Nummern versehen.

# **Sicheres Passwort**

Schwierigkeit: Stufe 5 bis 7: Mittelschwer Stufe 8 bis 10: Leicht

Du richtest dir eine neue E-mail-Adresse im Internet ein. Damit kein anderer darauf zugreifen kann, brauchst du ein sicheres Passwort. Je schwieriger ein Passwort zu erraten ist, desto sicherer ist es.

#### **Welches der folgenden Passwörter ist am wenigsten sicher?**

- A) 9 zufällig gewählte Großbuchstaben
- B) Dein Nachname, gefolgt von Deinem Geburtsjahr
- C) 5 zufällig gewählte Zeichen, also Ziffern, kleine und große Buchstaben
- D) 20 zufällig gewählte Ziffern

Richtige Antwort: B)

Passwörter aus persönlichen Daten wie Name, Geburtsdatum, Autokennzeichen, Telefonnummer, usw. sind höchst unsicher. Vielerlei Kombinationen aus solchem, leicht zu beschaffenden Wissen, werden von Angreifern zuallererst durchprobiert.

# **Umparken I**

Schwierigkeit: Stufe 5 bis 7: Schwer Stufe 8 bis 10: Mittelschwer

Im Hotel *Biber* werden die Autos der Gäste von einem Angestellten geparkt, Herrn Krause. Das ist auch gut so, weil das Hotel nur drei Garagen hat, in denen die Autos hintereinander geparkt werden müssen. In jede Garage passen maximal drei Autos. Herr Krause kennt die Fahrgewohnheiten der Gäste gut und parkt die Autos am liebsten so wie in Bild 1 gezeigt. Dann muss er nur selten umparken, wenn er einem Gast seinen Wagen bringen soll.

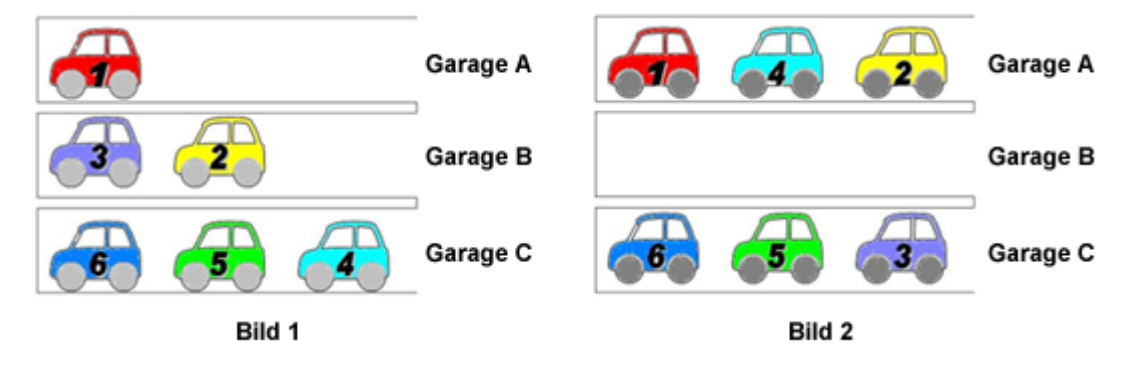

Am Wochenende war Herr Krause im Urlaub und Herr Brandt hat ihn vertreten. Aber als Herr Krause wiederkommt, findet er die Autos in den Garagen vor wie in Bild 2 gezeigt.

Jetzt will Herr Krause schnell die richtige Reihenfolge wiederherstellen. Leider hat er keinen weiteren Parkplatz zur Verfügung, so dass immer nur das vorderste Auto aus einer Garage X in eine andere Garage Y (so weit hinein wie möglich) umparken kann. Diese Operation nennen wir **Umparken (X, Y)**.

#### **In welcher Reihenfolge muss Herr Krause die Autos umparken, um seinen bevorzugten Parkzustand (Bild 1) wieder herzustellen?**

A) Umparken (C, B), Umparken (A, C), Umparken (A, B)

B) Umparken (C, B), Umparken (A, B), Umparken (A, C)

C) Umparken (A, B), Umparken (C, B), Umparken (A, C)

D) Umparken (B, C), Umparken (C, B), Umparken (A, B)

Richtige Antwort: B)

Reihenfolge A erzeugt den falschen Parkzustand: Garage A (1) Garage B (3 4) Garage C (6 5 2)

Reihenfolge C erzeugt den falschen Parkzustand: Garage A (1) Garage B (2 3) Garage C (6 5 4)

Von Reihenfolge D lässt sich der erste Schritt nicht ausführen, weil in Garage B kein Auto steht. Überspringt man diesen Schritt, entsteht im Weiteren der falsche Parkzustand: Garage A (1 4) Garage B (3 2) Garage C (6 5)

# **Ungeschützter Computer**

Schwierigkeit: Stufe 5 bis 7: Schwer Ab Stufe 11: Leicht

Tom hat einen Computer, mit dem er auch im Internet surft. Um den Computer zu benutzen, braucht er kein Passwort. Auf dem Computer gibt es keine Firewall (also keinen Schutz gegen Kontaktversuche durch andere ans Internet angeschlossene Computer) und auch kein Programm, das gegen Viren oder andere schädliche Programme schützt.

#### **Für welche Computer besteht durch dieses leichtsinnige Verhalten die Gefahr, durch einen Computervirus oder durch ein anderes schädliches Programm angegriffen zu werden?**

A) Für alle Computer, die mit Toms Computer im lokalen Netzwerk verbunden sind.

- B) Nur für Toms eigenen Computer.
- C) Für alle Computer auf der Welt, die mit dem Internet verbunden sind.
- D) Für alle Computer auf der Welt.

Richtige Antwort: C)

Der ungeschützte Computer kann leicht von einem Schadprogramm befallen werden. Von da an wird dieser Computer über das Internet versuchen, möglichst viele andere Computer ebenfalls zu verseuchen.

# **Verschlüsselung von Buchstaben**

Schwierigkeit: Stufe 8 bis 10: Schwer Ab Stufe 11: Mittelschwer

Biber verschlüsselt Buchstaben mit nur zwei Ziffern 0 und 1 auf folgende Weise:

$$
1 = A
$$

$$
011 = B
$$

$$
010 = C
$$

Mit diesem Schlüssel steht zum Beispiel "01011011" für die Zeichenkette "CAAB". Nun möchte Biber aber einen weiteren Buchstaben, "D", hinzufügen. Er braucht dazu einen Schlüssel, der keine Verwechslung zulässt, so dass der Code immer eindeutig entschlüsselt werden kann. Er kann dafür z.B. nicht "11" nehmen, weil dann "AAB" und "DB" mit dem selben Code "11011" verschlüsselt würden.

#### **Auf welche Weise kann Biber den Buchstaben "D" eindeutig verschlüsseln?**

A) 101

B) 110

C) 01110

D) 00

Richtige Antwort: D

A geht nicht, weil zum Beispiel "1011" dann sowohl "DA", als auch "AB", als auch "CA" bedeuten könnte.

B geht nicht, weil zum Beispiel "110011" dann sowohl "DAA", als auch "AAB" bedeuten könnte.

C geht nicht, weil zum Beispiel "0111011" sowohl "DAA", als auch "BAB" bedeuten könnte.

# **Verwandlung**

Schwierigkeit: Ab Stufe 11: Schwer

Die Abbildung zeigt links eine Figur aus Punkten, die mit Linien verbunden sind. Diese Figur wird nach einer geheimen Vorschrift verwandelt; das Ergebnis ist rechts zu sehen:

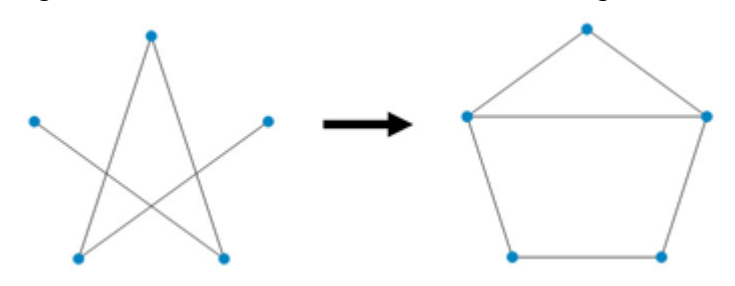

Wenn du die folgende Figur nach der gleichen Vorschrift verwandelst, wie sieht dann das Ergebnis aus?

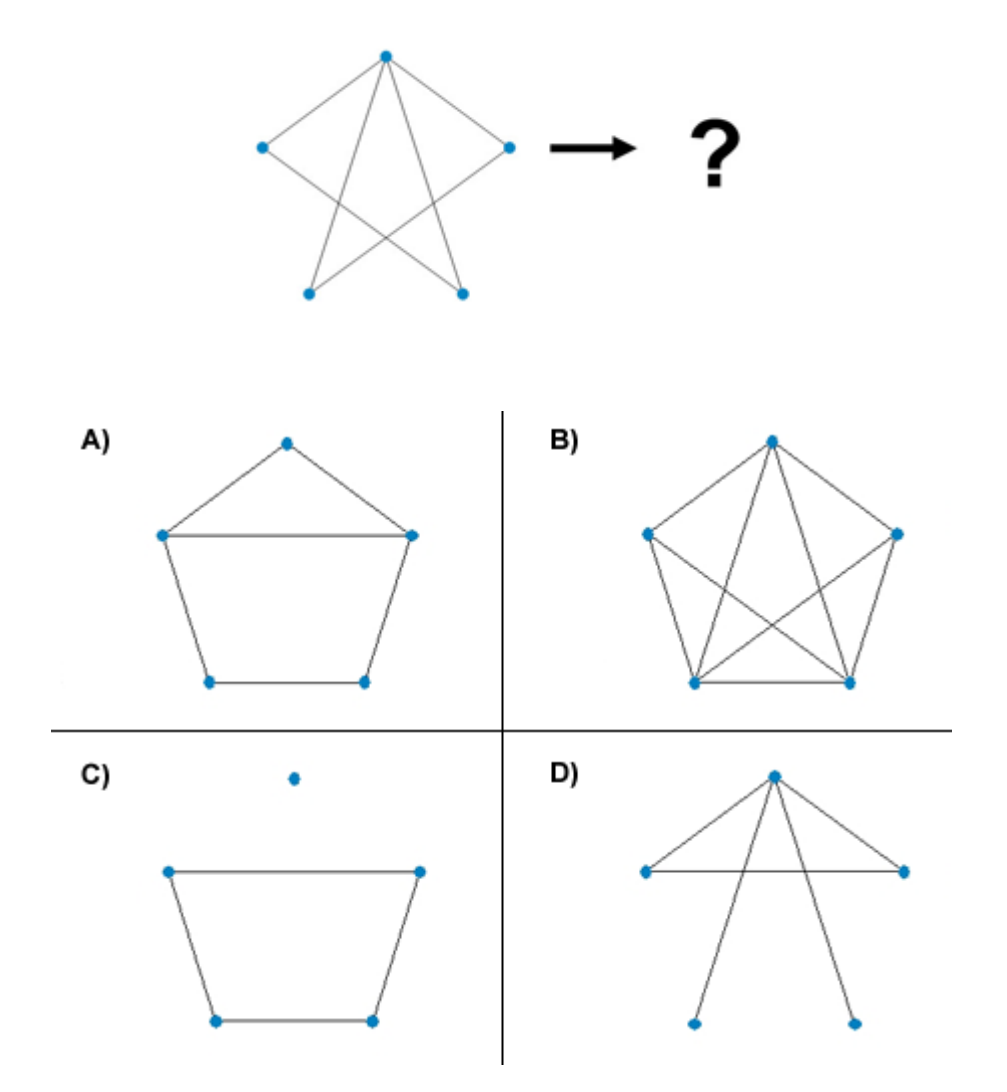

Richtige Antwort: C)

Die geheime Vorschrift ist: Vorher nicht durch eine direkte Linie verbundene Punkte sind nachher verbunden, vorher durch eine direkte Linie verbundene Punkte sind nachher getrennt.

#### **Wertetausch**

Schwierigkeit: Ab Stufe 11: Leicht

In einer Programmiersprache haben wir 2 Variablen X und Y, die nur ganze Zahlen als Wert annehmen können. Nun möchten wir die Werte von X und Y tauschen, ohne eine weitere Variable zu benutzen.

Der Operator := weist der Variablen auf der linken Seite den Wert auf der rechten Seite zu; die Zuweisungen werden nacheinander vorgenommen.

#### **Welche Richtige Antwort führt zum gewünschten Ergebnis?**

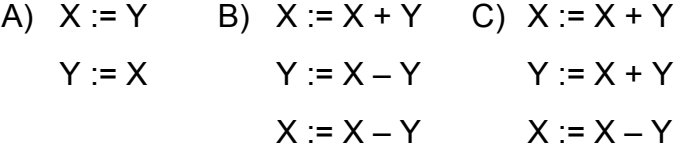

D) Das ist ohne eine weitere Variable nicht möglich.

Richtige Antwort: B)

Zur leichteren Erläuterung der Antworten unterscheiden wir zwischen den Variablen X und Y einerseits und ihren "anfänglichen Werten" aw(X) und aw(Y) andererseits. Nach den Zuweisungen soll also gelten:  $X =$ aw(Y) und  $Y = aw(X)$ .

- A) Nach der 1. Zuweisung:  $X = aw(Y)$ : nach der 2. Zuweisung:  $Y = aw(Y)$ .
- B) Nach der 1. Zuweisung:  $X = aw(X) + aw(Y)$ ; nach der 2. Zuweisung: Y = (aw(X) +  $aw(Y)$ ) – aw(Y) = aw(X); nach der 3. Zuweisung:  $X = (aw(X) + aw(Y)) - aw(X) = aw(Y)$ .
- C) Nach der 1. Zuweisung:  $X = aw(X) + aw(Y)$ : nach der 2. Zuweisung: Y =  $(aw(X) + aw(Y)) + aw(Y) = aw(X) + 2 aw(Y);$ nach der 3. Zuweisung:  $X = (aw(X) + aw(Y)) - (aw(X) + 2 aw(Y)) = -aw(Y)$ .
- D) Doch möglich, siehe B.

#### **Wetter**

Schwierigkeit: Stufe 5 bis 7: Schwer

Angenommen, das Wetter folge der Regel:

"Wenn an einem Tag die Sonne scheint, dann scheint auch am folgenden Tag die Sonne."

#### **Wenn heute die Sonne scheint, was kannst du daraus folgern?**

- A) Die Sonne schien bisher jeden Tag und wird auch jeden weiteren Tag scheinen.
- B) Gestern schien die Sonne.
- C) Die Sonne wird nie wieder scheinen.
- D) Von heute an wird jeden Tag die Sonne scheinen.

Richtige Antwort: D)

Die logische Folgerung: "Aus Tatsache A folgt Tatsache B", erlaubt keinen Rückschluss: "Dann folgt aus Tatsache B auch Tatsache A". Das könnte zwar sein, aber es könnte auch nicht sein. Unsere Wetterregel lässt also keine logischen Aussagen über das Wetter gestern oder früher zu, wie in Antwort A und B.

# **Zahlenreihe**

Schwierigkeit: Stufe 5 bis 7: Schwer Stufe 8 bis 10: Leicht

Nach den folgenden beiden Regeln soll Schritt für Schritt eine Reihe von Zahlen berechnet werden:

1) Ist die aktuelle Zahl ungerade, dann multipliziere sie mit drei und addiere eins. 2) Ist die aktuelle Zahl gerade, dann dividiere sie durch zwei.

Überraschend ist: Egal mit welcher Zahl man die Reihe beginnt, man kommt immer bei eins an.

*Variante 1:*

Du beginnst mit der Zahl 12.

#### **Wie viele Zahlen enthält die Reihe, wenn du bei eins angekommen bist (12 und 1 werden mitgezählt)?**

A) 8, B) 11, C) 13, D) 10

Richtige Antwort: D)

(10 Zahlen), mit der Reihe (12 6 3 10 5 16 8 4 2 1)

*Variante 2:*

Du beginnst mit der Zahl 6.

#### **Wie viele Zahlen enthält die Reihe, wenn du bei eins angekommen bist (6 und 1 werden mitgezählt)?**

A) 6, B) 8, C) 9, D) 12

Richtige Antwort: C)

(9 Zahlen) , mit der Reihe (6 3 10 5 16 8 4 2 1)

*Variante 3:*

Du beginnst mit der Zahl 40.

#### **Wie viele Zahlen enthält die Reihe, wenn du bei eins angekommen bist (40 und 1 werden mitgezählt)?**

A) 8, B) 9, C) 10, D) 20

Richtige Antwort: B)

(9 Zahlen) , mit der Reihe (40 20 10 5 16 8 4 2 1)